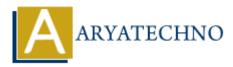

# **PHP continue**

# Topics : <u>PHP</u> Written on January 09, 2021

The PHP continue statement is used to continue the loop if a specified condition occurs. The PHP continue statement executes next iteration in the loop continue.

The PHP continue statement can be used with all types of loops such as for, while, do-while and foreach loop. The continue statement allows us to skip the execution of the code inside loop for the given condition.

### **PHP Syntax:**

continue;

## **<u>PHP continue statement for For Loop</u>**

In the below example, It prints all value except 3.

# **PHP Code Example 1:**

```
<?php
for($i=0;$i<=8;$i++) {
if ($i==3) {
continue; // skip execution for value of i is 3
}
echo "The number is: $i <br>";
}
echo "Welcome to aryatechno! <br>";
```

?>

### **Output:**

The number is: 0 The number is: 1 The number is: 2 The number is: 4 The number is: 5 The number is: 6 The number is: 7 The number is: 8 Welcome to aryatechno!

## PHP continue statement for while Loop

In the below example, It prints all value except 3.

# **PHP Code Example 2:**

```
<?php

$num=1;

while($num <= 5) {

    if ($num==3) {

        $num++;

        continue; //skip execution for value of num variable is 3

    }

    echo "The number is: $num <br>";

    $num++;

    }

?>
```

# **Output:**

The number is: 1 The number is: 2 The number is: 4 The number is: 5

# PHP continue statement for foreach Loop

In the below example, It prints all value except white color.

# **PHP Code Example 3:**

```
<?php

$color = array("red", "orange", "white", "blue", "yellow");
foreach($color as $key=>$value) {
    if ($value=="white") {
        continue; //skip execution for white color.
        }
        echo "color is $value </br>";
    }
?>
```

# **Output:**

color is red color is orange color is blue color is yellow

### **Output** :

© Copyright **Aryatechno**. All Rights Reserved. Written tutorials and materials by <u>Aryatechno</u>